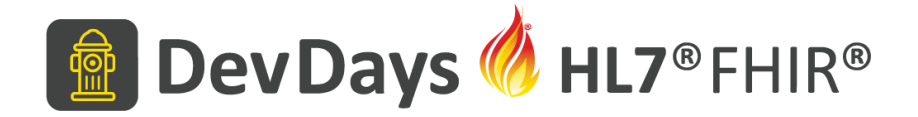

#### **Multiple FHIR Versions**

Grahame Grieve

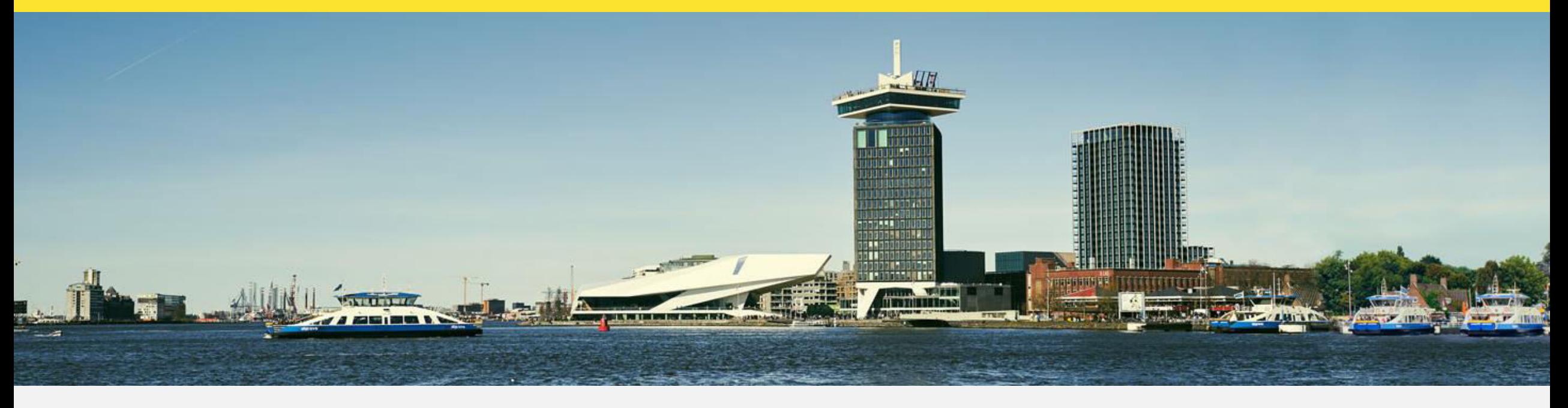

November 20-22, Amsterdam | @HL7 @FirelyTeam | #fhirdevdays | www.devdays.com

HL7®, FHIR® and the flame Design mark are the registered trademarks of Health Level Seven International and are used with per mission.

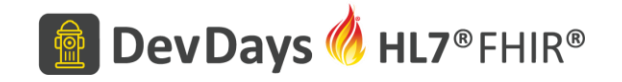

# Multiple releases of FHIR

- We make multiple releases of FHIR (working on R5 now)
- Over time, we change things make breaking changes
- It would be better if we got it right first time
- But it's better to fix things when we don't
- Maturity rating reflects our process change slows down over time
- No changes to normative content (some in R4)
- In the mean time, we support multiple versions...

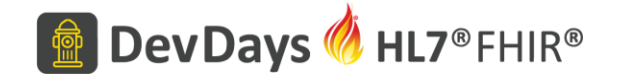

# Full release history

- <http://hl7.org/fhir/directory.html>
- Or http://hl7.org/fhir/package-list.json

**Major Milestones:** 

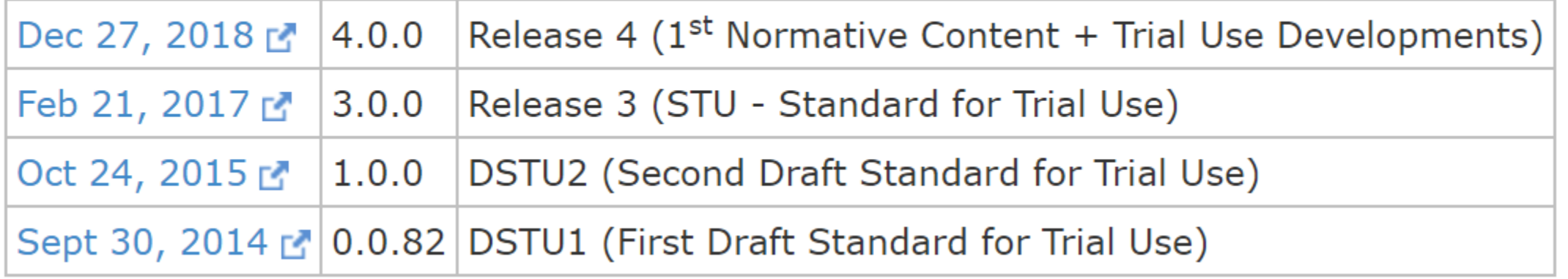

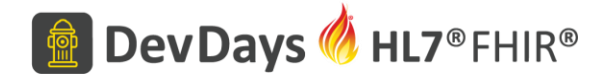

#### [canonical]/package-list.json

```
"package-id": "hl7.fhir.core",
"title" : "FHIR Specification",
"canonical": "http://hl7.org/fhir",
"introduction": "This table provides a list of all the versions of FHIR (Fast
"footnote": "Note: Subsequent to Sept 2013, the FHIR version policy was change
"list" : [ {
  "version" : "current",
  "date": "n/a",
  "desc": "Current Development build (about 30min behind version control, may
  "path": "http://build.fhir.org",
  "status" : "ci-build",
  "current" : true
\}, {
  "version": "4.0.0",
  "date": "2018-12-27",
  "desc": "FHIR Release #4: First Normative Content",
  "path": "http://hl7.org/fhir/R4",
  "status" : "normative+trial-use",
  "sequence": "R4",
  "current" : true
\}, {
       \mathbf{r} = \mathbf{u} , \mathbf{u} \in \mathbb{R} on
```
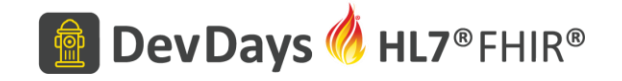

### Versioning is expensive

- Historically, version changes have been very expensive
	- Or, profitable for some, but bad for health
- Much argument about everything to do with versions….

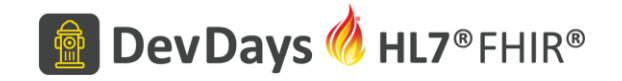

# Supporting Multiple Versions

- Converting between versions
- API Strategy
- Persistence Strategy
- Documentation Strategy

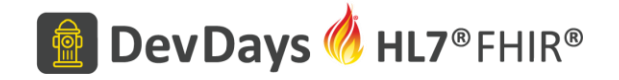

# Converting between versions

• R3 Diff: http://hl7.org/fhir/diff.html

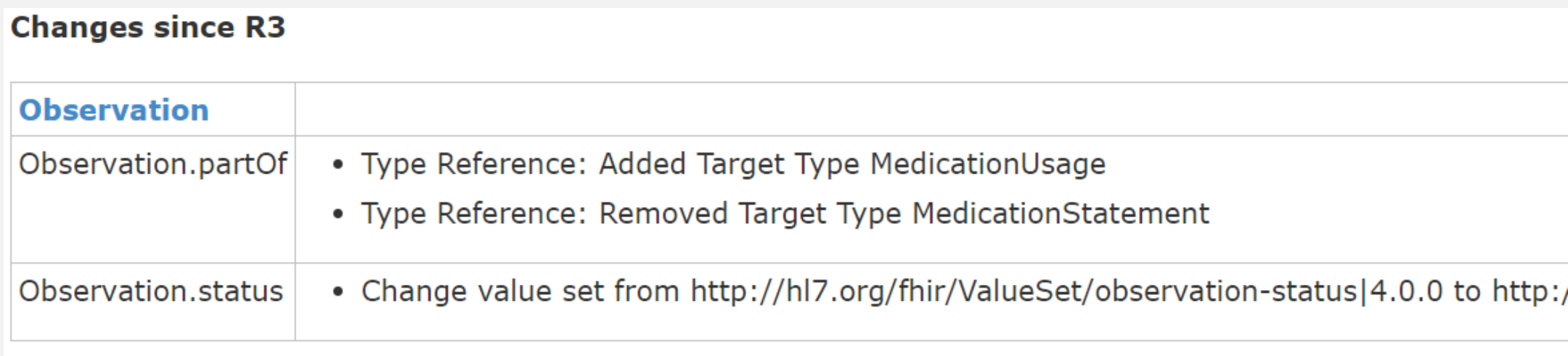

See the Full Difference for further information

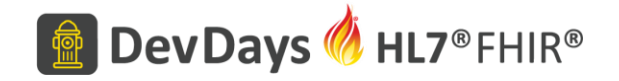

# Converting between versions

#### • R3/R4 Transform:

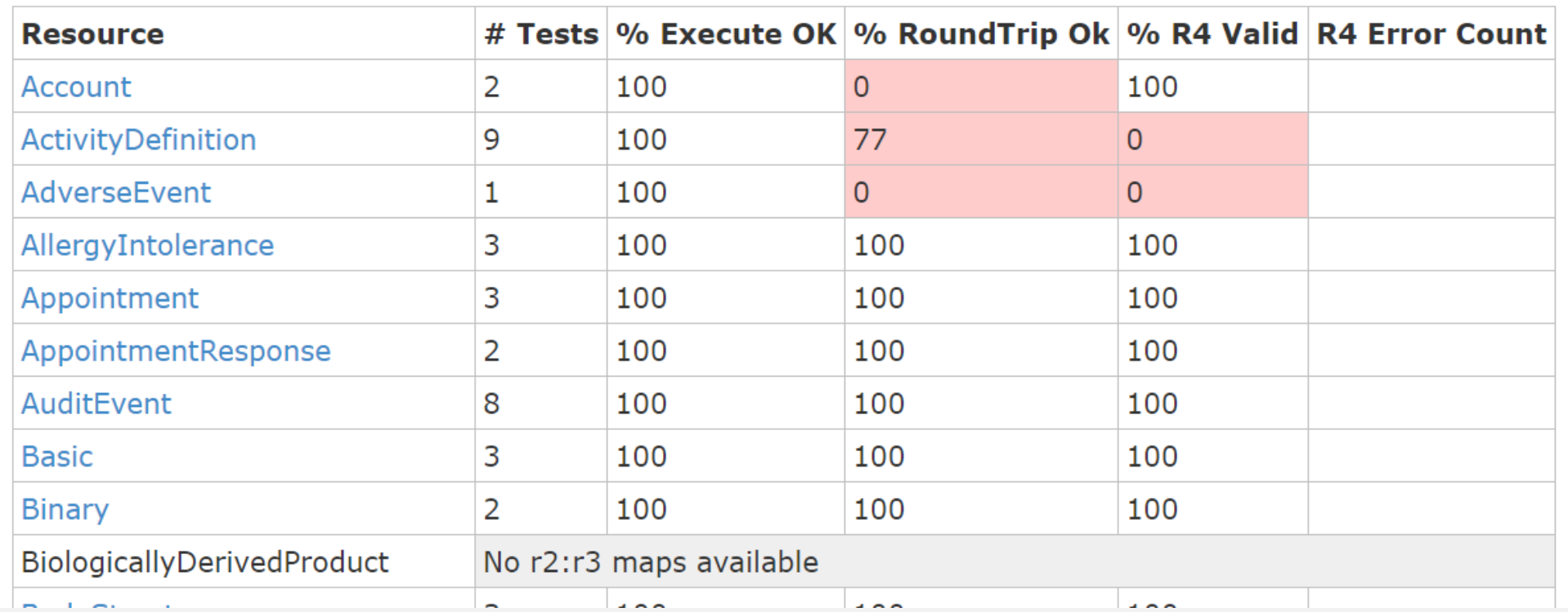

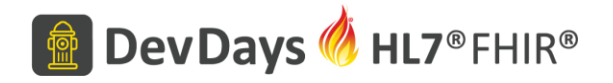

#### Java Converter

<sup>#</sup> Package Explorer <sup>&</sup>

Y © org.hl7.fhir.convertors

 $\vee$  夢 src

- v & org.hl7.fhir.convertors
- > D VersionConvertor\_10\_30.java
- > 2 VersionConvertor 10 40.java
- > 20. VersionConvertor\_14\_30. java
- > 2 VersionConvertor\_14\_40.java
- > 2 VersionConvertor 30 40.java
- > D VersionConvertorAdvisor30.java
- > D VersionConvertorAdvisor40.java
- > 2 VersionConvertorConstants.java
- $\mathbf{R}$

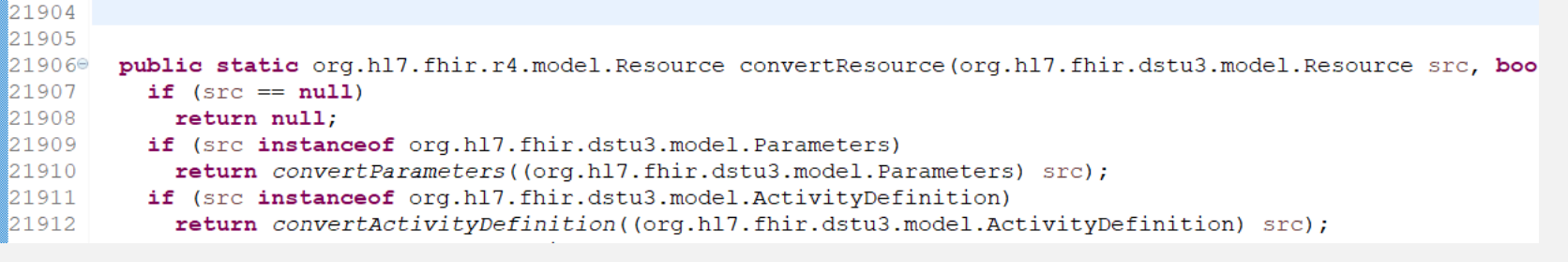

- Only supported fully for conformance resources
- Contributions for other resources are welcome

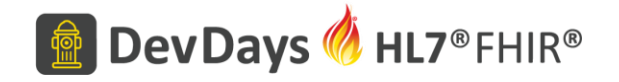

## Version independent logic

• Use a façade in front of versions e.g.

```
IPatient = interface (IDomainResource) { 
  IHumanName getNameI();
} 
R3.Patient = class (DomainResource, IPatient) { 
public HumanName getName() {…}
 public IHumanName getNameI() {…}
}
```
• This is a lot of work, but partially done in some reference implementations – you can contribute

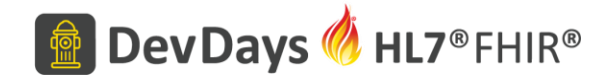

# API Versioning Strategy

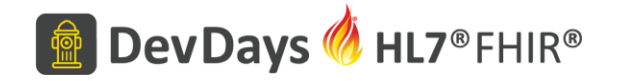

# Resource Conversion isn't everything

- GET [base]/Patient/[id]?(params) Accept: [content-type]
- HTTP 200 OK Content-Type: [content-type]

{ … body …}

• The entire exchange has a version (can't mix with one exception)

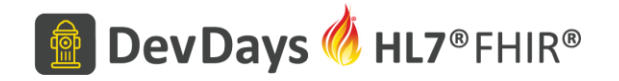

# Simplest Approach: multiple end-points

- <http://test.fhir.org/r2>
- http://test.fhir.org/r3
- <http://test.fhir.org/r4>
- [fhirVersion](http://build.fhir.org/capabilitystatement-definitions.htmlCapabilityStatement.fhirVersion) element in the applicable [CapabilityStatement](http://build.fhir.org/capabilitystatement-definitions.html) applies
- Pro: Simple
- Con: Logical records get multiple URLs

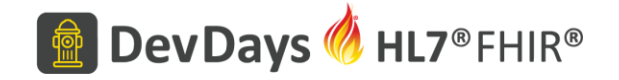

# Single end-point, multiple versions

- http://test.fhir.org/rX
- The [fhirVersion parameter](http://build.fhir.org/http.html#version-parameter) on the MIME-type that applies to the resource (but fixes the whole exchange)

GET [base]/metadata Accept: application/fhir+json; fhirVersion=4.0

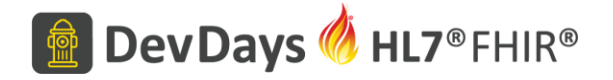

### Determining Server Versions

```
GET [base]/$versions
Accept: application/fhir+json
[other headers]
```

```
 "resourceType": "Parameters", 
 "parameter": [{ 
  "name": "version",
   "valueString": "3.0" 
 }, { 
  "name": "version",
   "valueString": "4.0" 
  }, { 
   "name": "default", 
   "valueString": "4.0" 
  }]
```
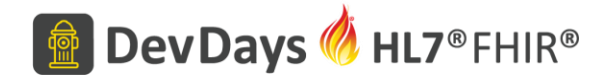

## Determining Server Versions

GET [base]/\$versions Accept: application/json [other headers]

```
{ 
  "versions": ["3.0", "4.0"], 
  "default" : "4.0" 
}
```
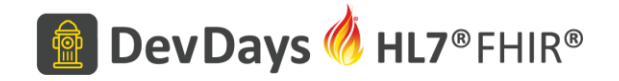

## Single end-point, multiple versions

- Server specifies what versions it supports, with a default
- Client chooses a version using the [fhirVersion parameter](http://build.fhir.org/http.html#version-parameter)
- Fixes the whole exchange
- Conversion information for resource names and search parameters: <https://github.com/FHIR/interversion/tree/master/package>

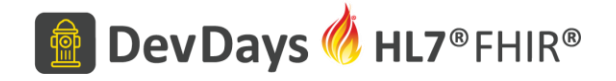

# \$convert

• Ask server to convert versions

POST /base/\$convert Accept: application/fhir+json; fhirVersion=3.0 Content-Type: application/fhir+json; fhirVersion=4.0

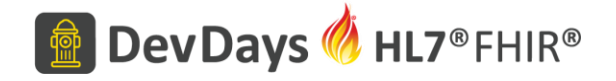

## Non-API Exchange

• There's almost always a mime type:

application/fhir+json; fhirVersion=4.0

• If that's not possible:

```
"meta" : { 
   "profile" : ["http://hl7.org/fhir/4.0/StructureDefinition/Patient"] 
}
```
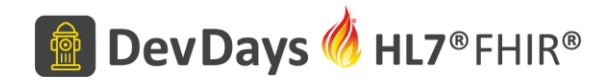

## Persistence Strategy

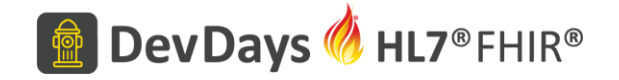

## Persisting Multiple versions

- Store Resources with known version (implicit, or explicit)
- Use the profile marker if you really need to

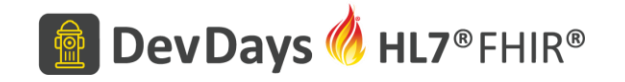

## Persistence and Conversion

In general 3 options:

- Store resources as you get them (and convert on the fly if needed)
- Store resources in your preferred version (and convert if needed)
- Extract information from resources and store in (relational?) database

Or… Do all 3 things at once:

- Store resources as you first received them (for audit trail)
- Store resources in your preferred version (for flexibility)
- Build specific tables for particular indexing (for performance)

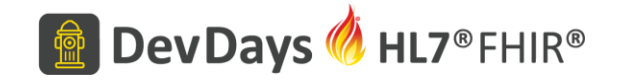

#### Documentation Strategy

- Simple: Different documentation for different versions
	- Multiple repetitions of narrative
	- Implementers have to compare between versions
- Complex: One set of documentation, with different profiles/examples
	- One combined narrative with explicit differentiation
	- Implementers explicitly deal in multiple versions
- Which is better depends on the implementers
- Do the business rules differ? What about documentation versions?

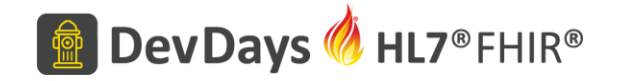

## Managing Multiple Versions

- Versions are expensive and painful
- There's some fantasy land where they don't happen
- Questions…